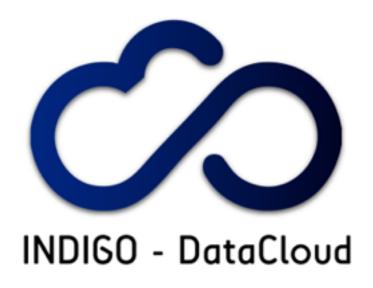

RIA-653549

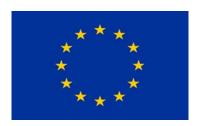

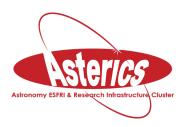

H2020-Astronomy ESFRI and Research Infrastructure Cluster (Grant Agreement number: 653477).

#### INDIGO - DataCloud

How INDIGO brokers identities and does Authentication and Authorization

Andrea Ceccanti (INFN)
on behalf of the INDIGO AAI TF

indigo-aai-tf@lists.indigo-datacloud.org

1st ASTERICS-OBELICS Workshop 12/12/2016, Rome, Italy

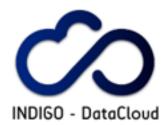

#### The INDIGO-DataCloud project

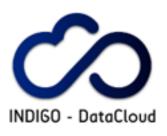

#### INDIGO-DataCloud

- An H2020 project approved in January 2015 in the EINFRA-1-2014 call
  - ▶ 11 M€
  - 30 Months (Apr. 2015 -> Sept. 2017)
- Who: 26 partners from 11 European countries
- What: develop an open source platform for computing and data targeted at multi-disciplinary scientific communities

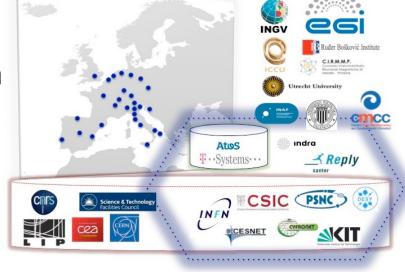

Where: provisioned over hybrid (public and private) e-infrastructures

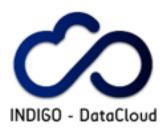

### INDIGO objectives

- Provide seamless access to data and computing provisioned over private, public or hybrid einfrastuctures
- Leverage and extend current Cloud technologies, fill the gaps, provide tools and services to support scientists, software developers, resource providers for the efficient exploitation of computing, data and network technologies:

Better software for better science

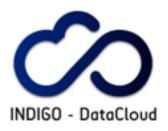

### The INDIGO approach

- Based on Open Source solutions
  - widely supported by big communities
- whenever possible exploit general solutions instead of specific tools/services
  - increased sustainability
- ensure that the framework offered to final users, as well as to developers, will have a low learning curve
  - ease of adoption and integration

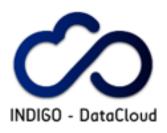

#### Example use case scenario

#### Computational Portal "as a service"

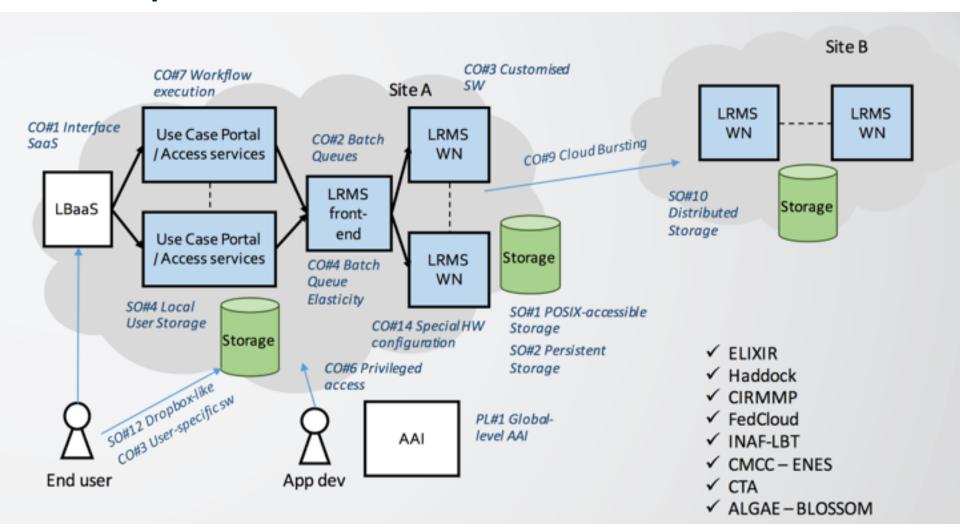

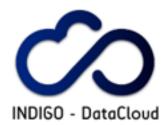

#### The INDIGO-Datacloud AAI

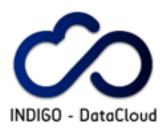

## INDIGO AAI: main challenges

- Authentication
  - Support for federated AuthN & social logins
- Identity Harmonisation
  - Link multiple accounts to a single INDIGO identity, providing a persistent identifier orthogonal to AuthN mechanism
- Authorization
  - Orthogonal to AuthN, attributebased, dynamic
  - Consistent across heterogeneous infrastructures

- Delegation
  - Provide the ability for services to act on behalf of a user
  - Support offline access for longrunning applications
- Provisioning
  - provision/de-provision identities to services/relying resources
- Token translation
  - enable integration with services relying on heterogeneous AuthN mechanisms

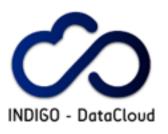

#### Authentication/Identity

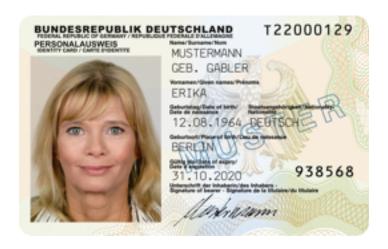

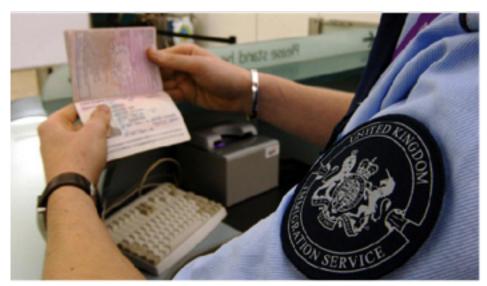

Slide courtesy of Paul Millar

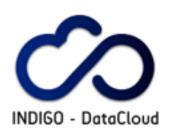

#### Identity in INDIGO

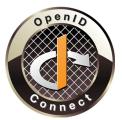

- The INDIGO identity layer speaks OpenID-connect
- The INDIGO Identity and Access Management Service is an OIDC provider
  - Authenticates users with supported AuthN mechanism
    - SAML, X.509, OIDC
  - Provides persistent identifier and links other attributes (e.g., group membership) to the INDIGO identity
- Provides to RP access to identity information through standard OIDC interfaces

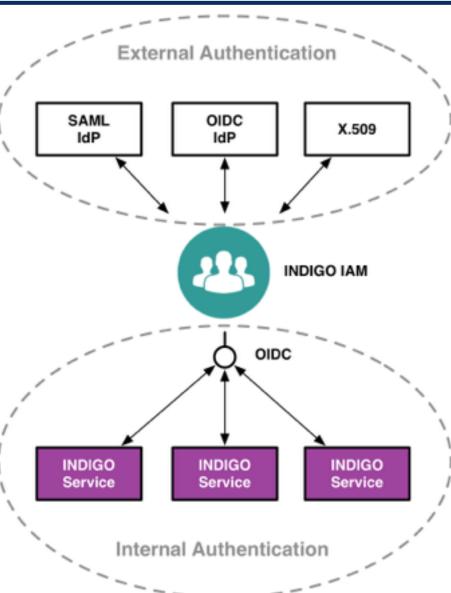

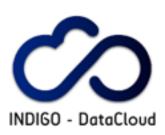

#### Why OpenID connect

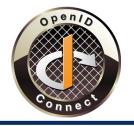

- Standard and widely adopted in industry
  - Don't reinvent the wheel
- Reduced integration complexity in relying services
  - A lot easier than SAML
- Lots of things we need are covered and standardized
  - Dynamic Registration of clients/relying parties
  - Token revocation
  - Discovery
  - Session management
  - Distributed/Aggregated claims
- Mobile-friendly

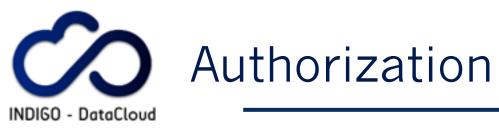

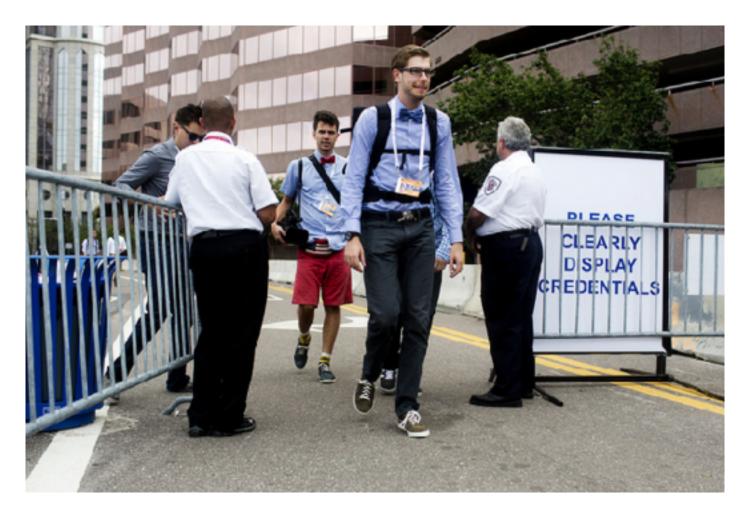

Slide courtesy of Paul Millar

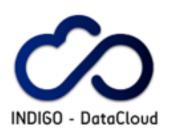

## OAuth2 AuthZ in INDIGO

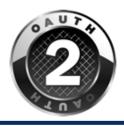

- INDIGO services are HTTP APIs protected by an **OAuth** Authorization Service (AS)
- In order to access resources, a client needs an access token
- OAuth scopes used to
  - target the token to specific APIs/services
  - provide hints for finer grained authZ
- Identity layer provides other attributes as base for AuthZ decisions
  - e.g., group membership attributes

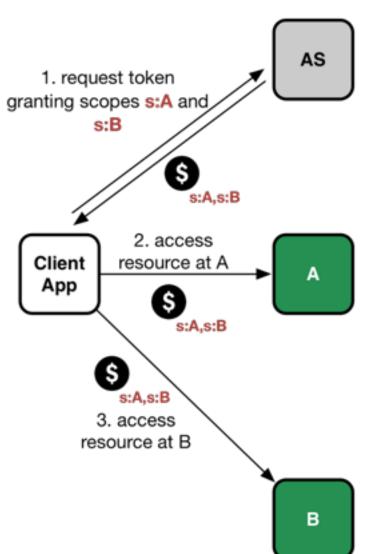

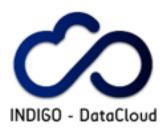

#### Token translation

- What about integration with services that do not speak OpenIDconnect?
- The INDIGO Token TranslationService (TTS)
  - maps INDIGO identity & attributes to external service credentials
  - provides an extensible plugin-based architecture, and currently support the generation of
    - ssh keypairs
    - X.509 certificates
    - Opennebula username/password credentials

14

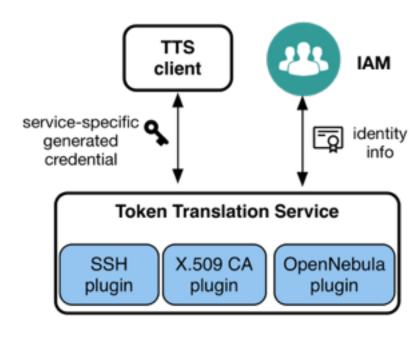

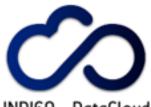

#### INDIGO AAI architecture

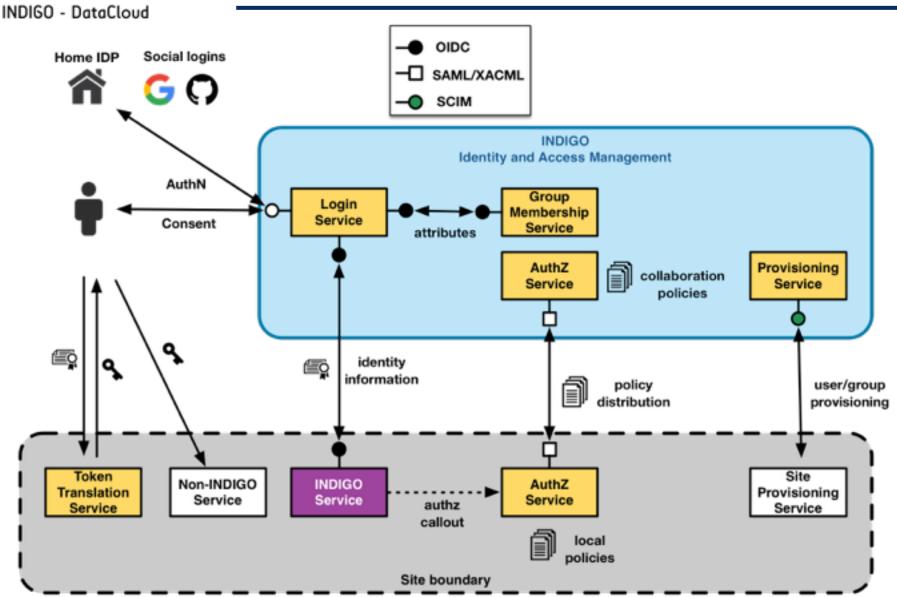

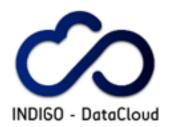

# Which in practice looks like this... (DEMOS)

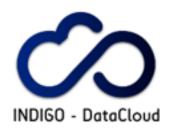

#### Demo #1

Users can manage IAAS resources authenticating with their home IdP

Authorization takes into account groups linked to their INDIGO identity

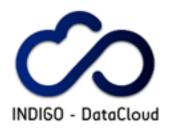

#### Demo #1 setup

• IFCA Openstack has two configured projects available to users registered in the INDIGO IAM that belongs to specific groups:

User

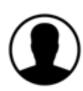

**IFCA Openstack** 

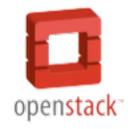

- vo:indigo: access to this project

   (and its subprojects) is granted to
   any member of the IAM
   Developers group
- vo:indigo:users: access to this project is granted to any member of the IAM ifca-users group
- Authorization is enforced consistently for web and command-line clients

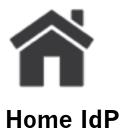

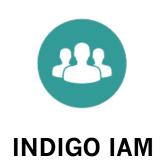

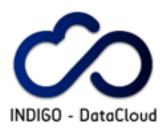

### Demo #1 setup: users

- andrea is the privileged user
  - member of the **Developers** group

- silvio is the common user
  - member of the ifca-users group

## Demo # 1

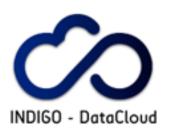

#### Demo #1: recap

- IFCA Openstack delegates user authentication to INDIGO IAM via OpenID-connect
- INDIGO IAM authenticates user via SAML and provides identity information (including a persistent user identifier and group membership attributes) to IFCA Openstack
- Based on the group information returned by the INDIGO IAM, IFCA Openstack decides which projects a user can access
- Authorization is enforced consistently for web and command-line clients

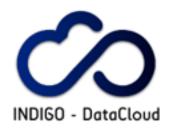

#### Demo #2

Users can obtain ssh credentials on demand based on their INDIGO account attributes

Authorization takes into account groups linked to their INDIGO identity

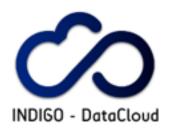

#### Demo #2 setup

The INDIGO Token Translation Service (TTS) @ KIT is linked to the INDIGO IAM for user authentication/authorization

User

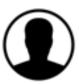

**-** 1

TTS @ KIT

Token Translation Service

- Users in the kit-ssh IAM group can request ssh keypair generation based on their IAM credentials. The generated credentials can be used to access a VM running @ KIT
- Users in the kit-x509 IAM group' can request the generation of an X.509 certificate based on their IAM credentials.

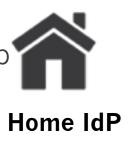

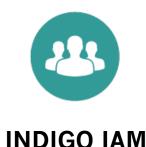

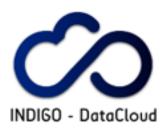

#### Demo #2 setup: users

- andrea is the privileged user
  - member of the kit-ssh and kit-x509 groups

- **silvio** is the unprivileged user
  - he's not a member of any group authorized by the TTS

## Demo # 2

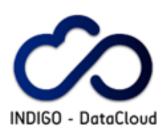

#### Demo #2: recap

KIT Token Translation Service (TTS) delegates user authentication to INDIGO IAM via OpenID-connect

• INDIGO IAM authenticates user via SAML or username/password and provides identity information (including a persistent user identifier and group membership attributes) to the TTS

Based on the group membership information returned by the INDIGO IAM, the TTS decides whether credentials can be generated for a user

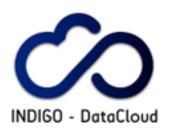

#### INDIGO AAI added value

- OpenID-connect as the identity layer simplifies integration in relying services and works well with dynamic infrastructures
- OAuth as the authorization layer provides native support for delegation & offline access and is the standard for authz on HTTP APIs
- The Identity and Access Management (IAM) service
  - supports several authn mechanism (SAML, X.509, OpenID-Connect)
  - provides persistent identifier and group membership attributes to relying services via standard OpenID-connect interfaces
- The Token Translation Service (TTS) enables integration and Authn/AuthZ enforcement in services that do not speak OpenID-connect

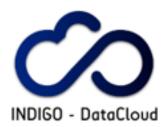

#### Thanks!

indigo-aai-tf@lists.indigo-datacloud.eu

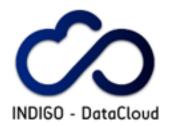

## **Backup slides**

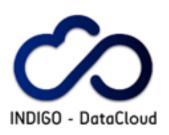

## Delegation & offline access

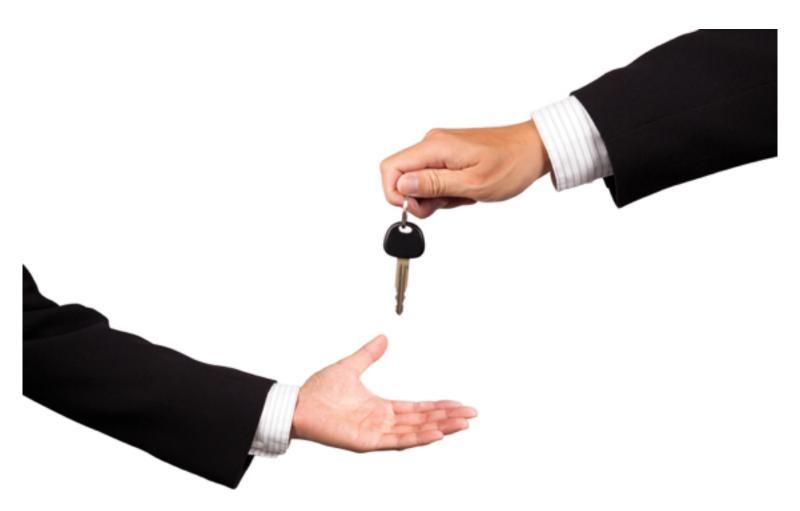

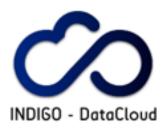

## OAuth delegation

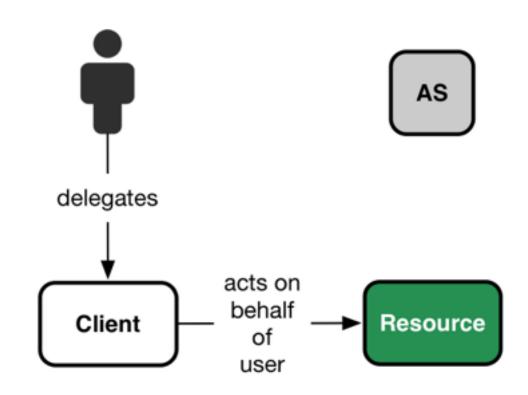

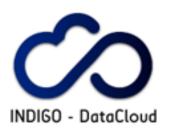

### OAuth chained delegation?

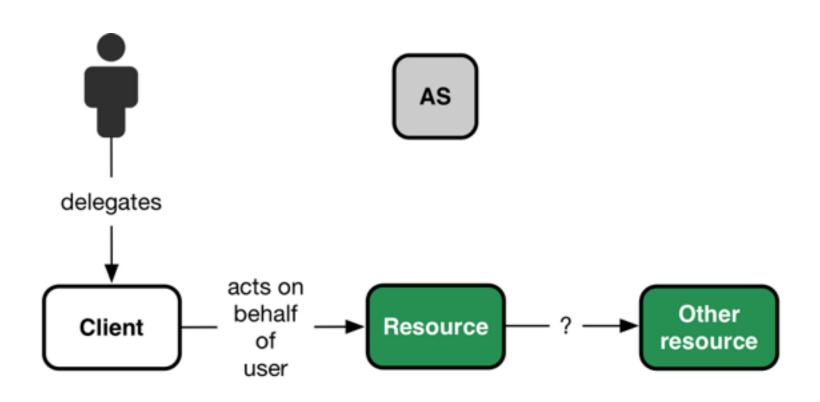

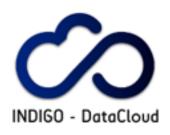

#### OAuth token exchange

 OAuth flow to implement chained delegation among services

- Under <u>standardization</u>
- Supports impersonation and delegation

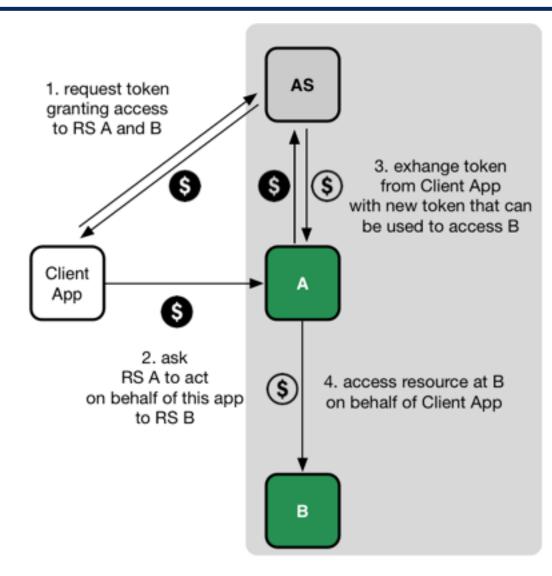

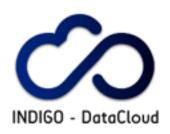

## Provisioning

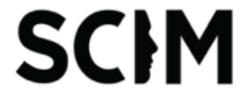

- A distributed infrastructure demands and interoperable way of propagating identity and group information to all involved resources
- INDIGO AAI relies on the standard System for Crossdomain Identity Management (SCIM) v. 2.0
- Indigo IAM SCIM APIs provide means to propagate identity and group information to relying services, to implement, for instance, dynamic account creation and other resource lifecycle management at various levels of the INDIGO infrastructure depending on events related to user identity status.

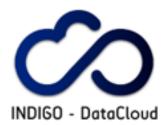

### **Example Authentication Flow**

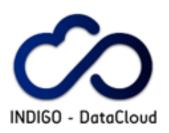

## INDIGO AuthN flow

#### **INDIGO Service**

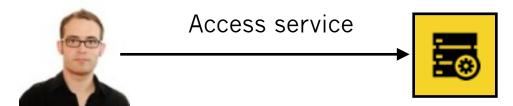

Marcus wants to access some service at INDIGO service

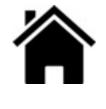

**Home IdP** 

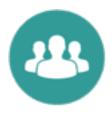

Indigo IAM

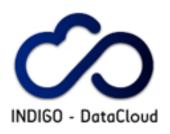

#### **INDIGO Service**

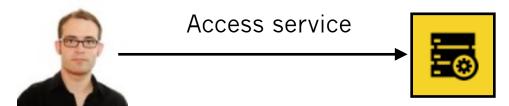

The INDIGO Service (IS) sees that Marcus is not authenticated, and redirects him to INDIGO IAM for authentication

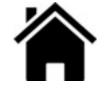

**Home IdP** 

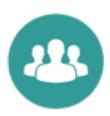

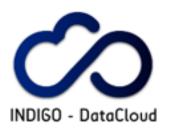

#### **INDIGO Service**

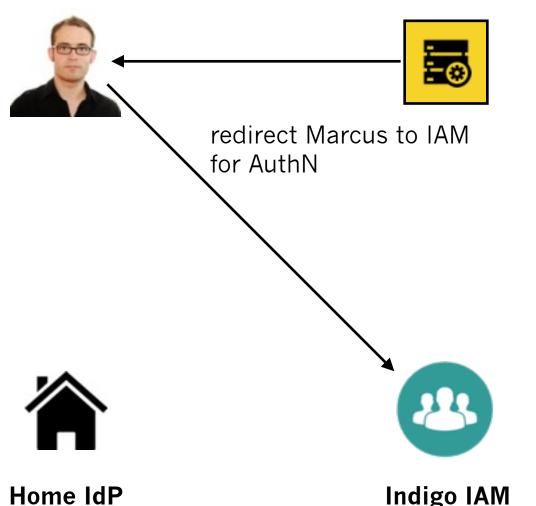

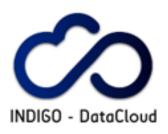

#### **INDIGO Service**

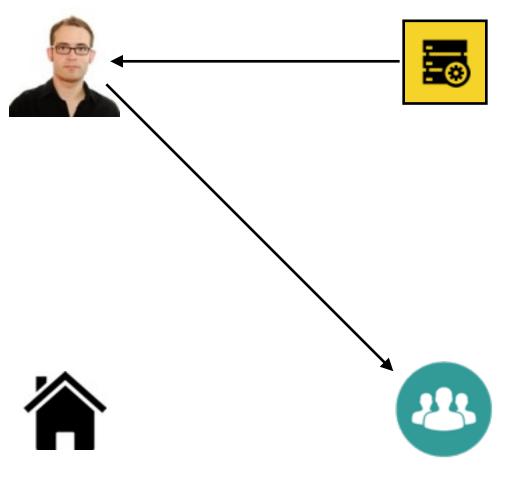

IAM lets Marcus choose how he wants to authenticate

Marcus chooses his Home IdP

**Home IdP** 

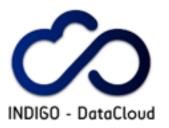

#### **INDIGO Service**

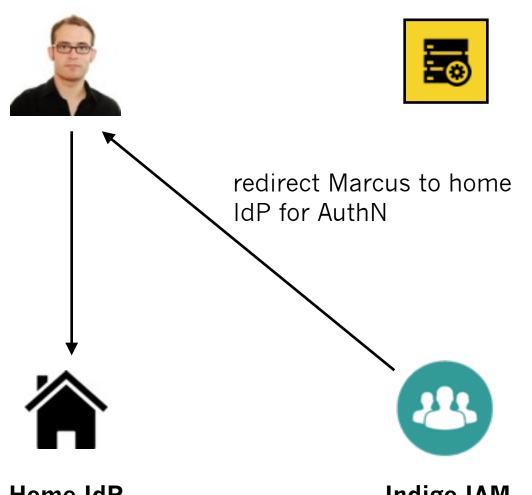

**Home IdP** 

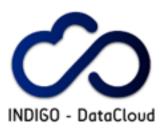

#### **INDIGO Service**

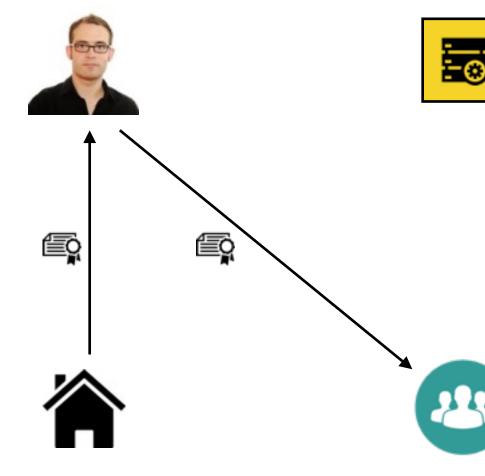

Home IdP authenticates Marcus and sends back a signed Authentication assertion.

This can be a SAML assertion or an OpenID connect JSON Web Token, depending on the type of the home IdP

**Home IdP** 

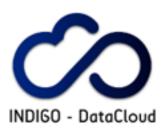

#### **INDIGO Service**

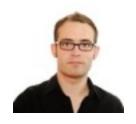

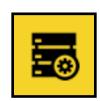

IAM validates assertion. Marcus is now authenticated at IAM.

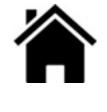

Home IdP

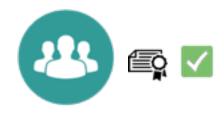

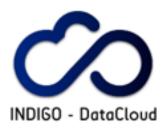

#### **INDIGO Service**

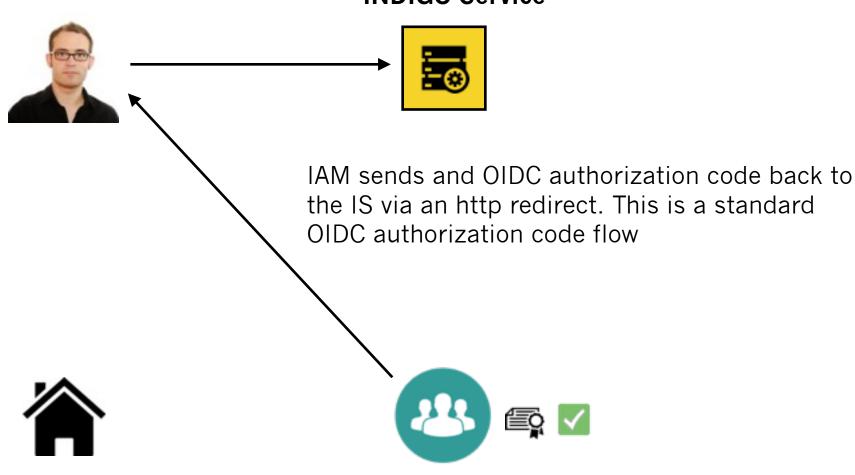

**Home IdP** 

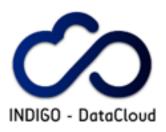

#### **INDIGO Service**

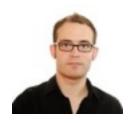

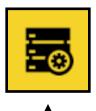

The IS
exchanges
the received
authZ code
for and OIDC
ID-token
and
access token

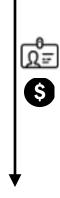

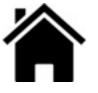

**Home IdP** 

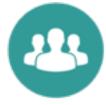

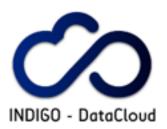

#### **INDIGO Service**

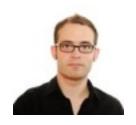

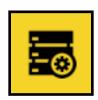

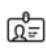

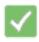

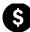

IS validates ID-Token. Marcus is now authenticated at IS

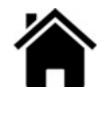

Home IdP

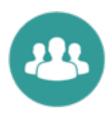

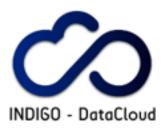

#### **INDIGO Service**

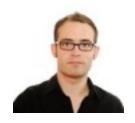

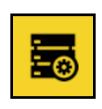

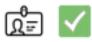

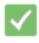

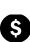

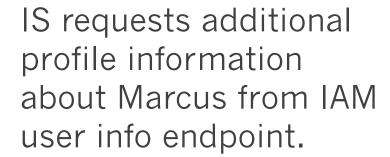

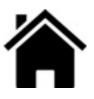

Home IdP

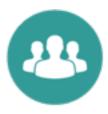

**Indigo IAM** 

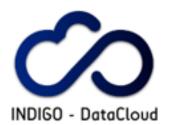

#### The INDIGO IAM service

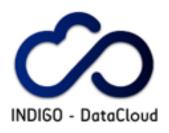

### IAM: Goal of the service

- Provide a central service that deals with
  - User authentication (supporting SAML, OIDC, X.509)
  - Identity harmonization (link heterogeneous AuthN mechanisms to a single VO identity)
  - Management of VO membership (i.e., groups and other attributes)
  - Management of registration and enrollment flows
  - Provisioning of VO structure and membership information to services
  - Management, distribution and enforcement of authorization policies

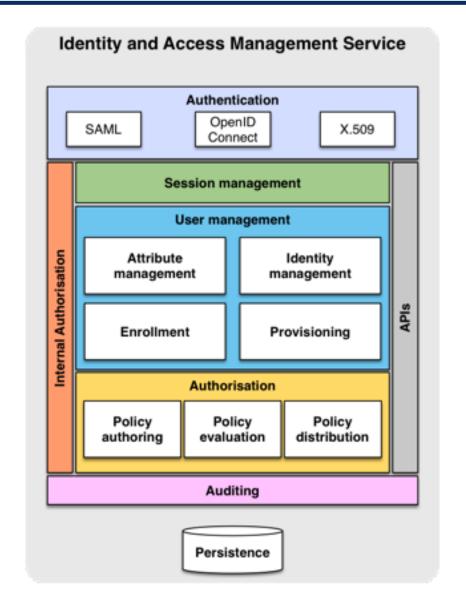

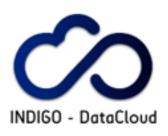

### iam-test.indigo-datacloud.eu

- IAM test instance deployed
  - https://iamtest.indigodatacloud.eu
- Google AuthN supported
- EduGAIN AuthN supported
  - But your IdP must be configured to release the minimum required set of attributes

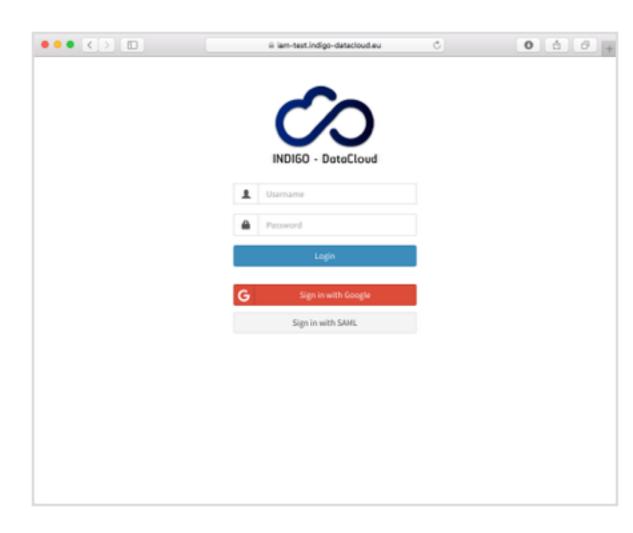

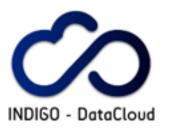

# SCIM Provisioning

- Standard <u>SCIM</u> provisioning APIs
- User management
- Group management

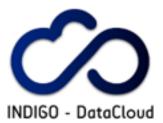

#### IAM Dashboard

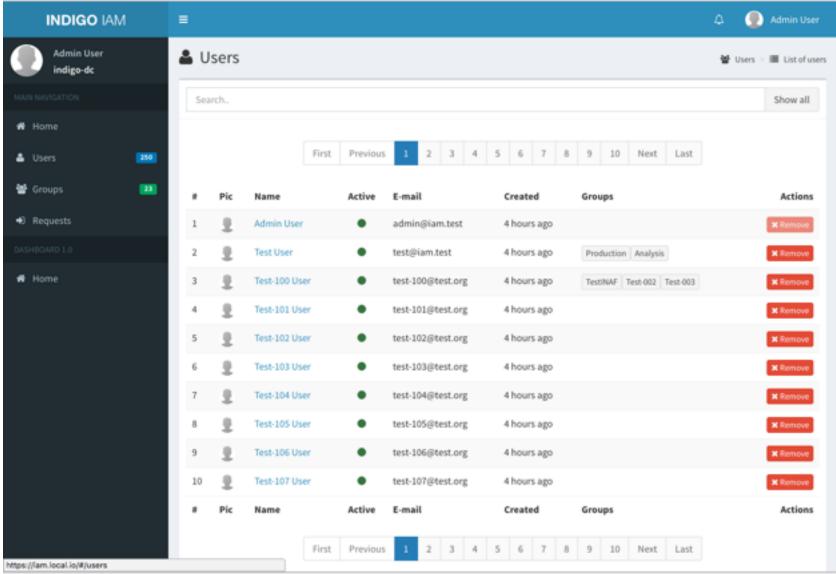

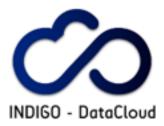

#### IAM Dashboard (...)

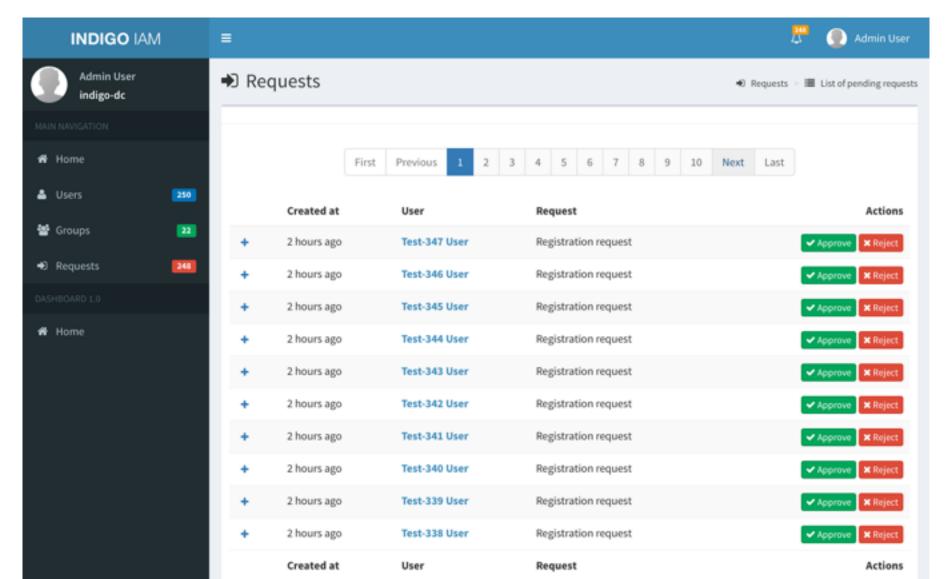

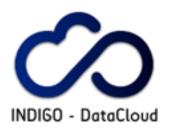

### IAM OAuth token exchange

- We have implemented a first incarnation of the support for OAuth token exchange standard in the IAM by extending the MitrelD connect library to support or main chained delegation use case
  - i.e. delegate offline access to identity information across services

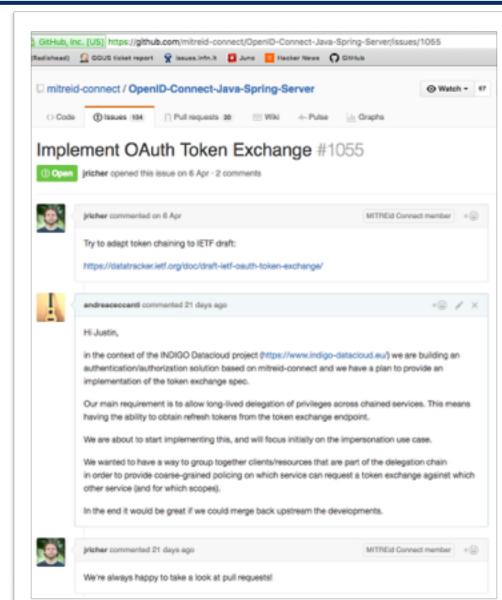

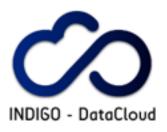

### Contacts and resources

- The AAI-TF wiki:
  - https://project.indigo-datacloud.eu/projects/aai-taskforce/ wiki/Wiki
- The AAI-TF mailing list:
  - https://lists.indigo-datacloud.eu/sympa/lists/info/indigo-aaitf
- The AAI-TF slack room:
  - https://indigo-aai.slack.com/

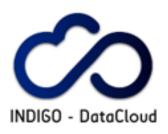

### AuthN flow for services

- Sometimes services need to act on behalf of themselves, to implement behavior not linked to a specific user
  - ▶ E.g. a garbage collector service that cleans up resources for a group of users
- IAM supports the OAuth client credentials flow that is designed for this type of authentication

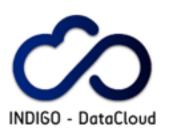

# Client credentials flow

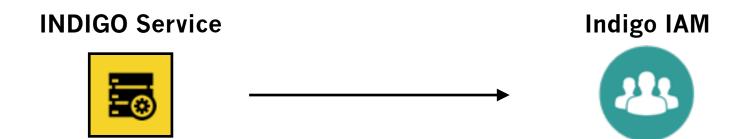

```
curl -u ${CLIENT_ID}:${CLIENT_SECRET} \
  -d grant_type=client_credentials \
  http://localhost:8080/token
```

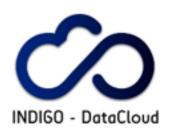

#### Client credentials flow

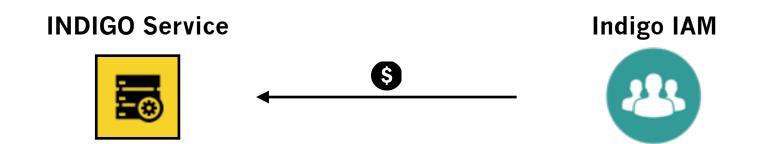

```
"access_token": "eyJraWQiOiJyc2ExIiwiYWxnIjoiUlMyN
"token_type": "Bearer",
   "expires_in": 3599,
   "scope": "read-tasks write-tasks openid profile"
}
```

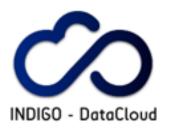

# AuthN flow for CLIs

- IAM supports the OAuth Resource owner password credentials flow
- A registered client that has such flow enabled can request a token directly form the IAM and then use the token to act on behalf of the user

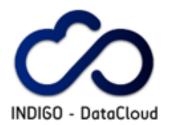

### **Scope-based Authorization flow**

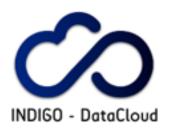

- Each service registers the supported scopes when it registers at the authorization server (AS)
- The AS maintains policies that determine which client is authorized to request a given scope
- The request for a given scope is authorized by the user through the OAuth consent mechanism
  - but is possible to define trusted, whitelisted client services for which user consent is not requested
- Authorization is enforced at the target service considering scopes and other relevant information

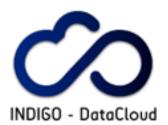

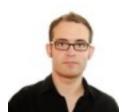

Access SG

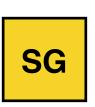

Science Gateway

#### Indigo IAM

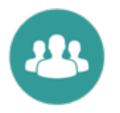

#### **Registered Scopes**

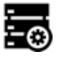

js:submit\_job
js:cancel\_job

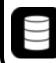

ss:read ss:write

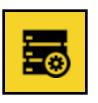

Job Scheduler

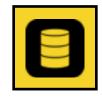

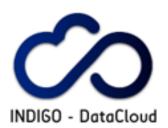

#### Indigo IAM

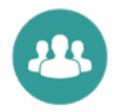

#### **Registered Scopes**

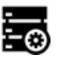

js:submit\_job
js:cancel\_job

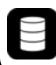

ss:read ss:write

Redirect for AuthN & consent

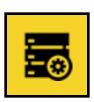

Job Scheduler

SG

Science Gateway

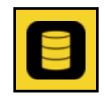

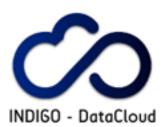

#### **Indigo IAM**

#### **Registered Scopes**

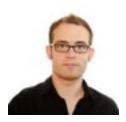

**Authorization requested** 

Scientific Gateway would like to:

Redirect for AuthN & consen

know your identity submit jobs on JS on your behalf read files from SS on your behalf write files on SS on your behalf

Deny

**Authorize** 

js:submit\_job
js:cancel\_job

ss:read
ss:write

SG

Science Gateway

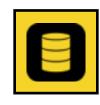

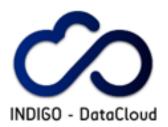

#### Indigo IAM

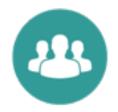

#### **Registered Scopes**

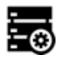

js:submit\_job
js:cancel\_job

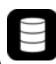

ss:read ss:write

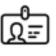

•

Returned id token & access token

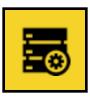

Job Scheduler

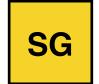

Science Gateway

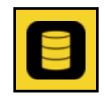

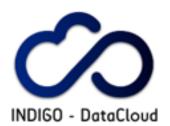

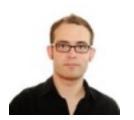

#### **Indigo IAM**

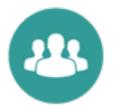

#### **Registered Scopes**

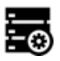

js:submit\_job
js:cancel\_job

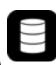

ss:read ss:write

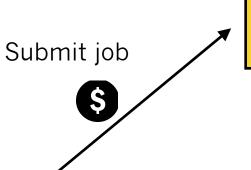

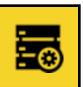

Job Scheduler

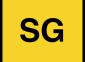

Science Gateway

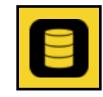

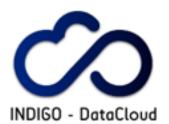

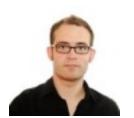

#### **Indigo IAM**

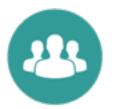

#### **Registered Scopes**

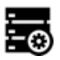

js:submit\_job
js:cancel\_job

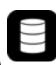

ss:read
ss:write

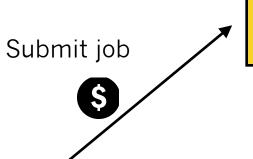

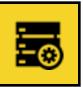

Job Scheduler

Job scheduling is authorized by the js:submit\_job scope

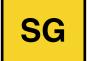

Science Gateway

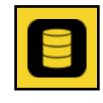

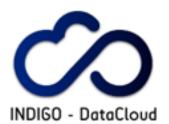

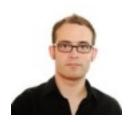

#### **Indigo IAM**

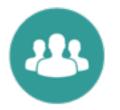

#### **Registered Scopes**

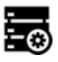

js:submit\_job
js:cancel\_job

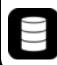

ss:read ss:write

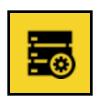

Job Scheduler

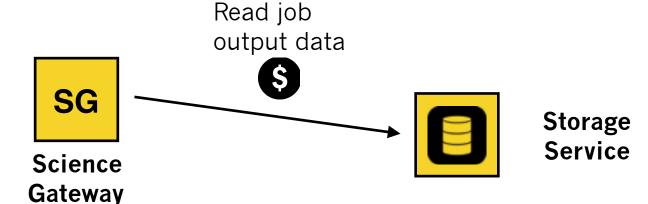

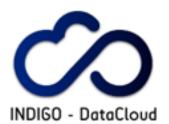

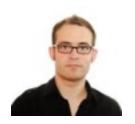

**Science** 

**Gateway** 

#### **Indigo IAM**

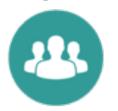

#### **Registered Scopes**

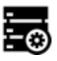

js:submit\_job
js:cancel\_job

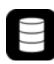

ss:read ss:write

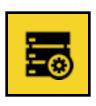

Job Scheduler

Read job output data

SG

Data access is authorized by the ss:read scope

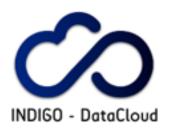

### Fine-grained authorization

- OAuth scope-based AuthZ provides a first coarse grained authorization step
- Finer-grained authorization can be implemented at services on top of this step taking into account
  - User identity attributes
  - Service authorization policies
  - Collaboration/VO policies
- Consistent authorization across services is enabled by callouts to the Argus authorization service

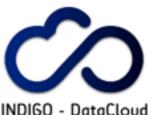

### Fine-grained authorization

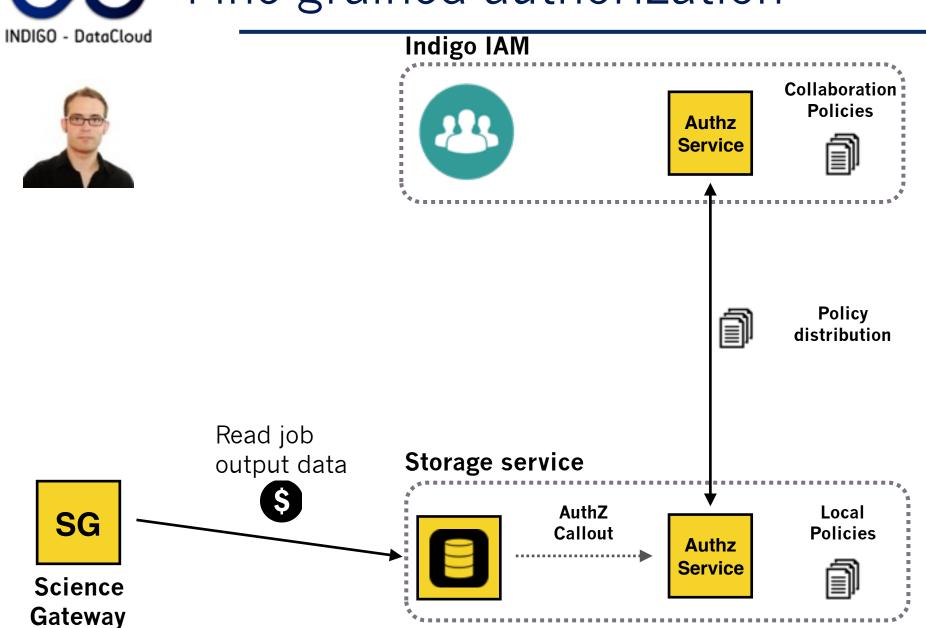